# **maxon motor**

# **maxon motor control 1-Q-EC Verstärker DEC 24/1 Sach-Nr: 249630, 249631, 249632, 318305, 381510 Bedienungsanleitung Ausgabe September 2009**

Der DEC (**D**igital **E**C **C**ontroller) ist ein 1-Quadranten-Verstärker zur Ansteuerung von elektronisch kommutierten (bürstenlosen) Gleichstrommotoren mit Hall-Sensoren bis zu einer maximalen Leistung von 24 W.

- Digitale Drehzahlregelung
- Maximaldrehzahl: 120 000 min<sup>-1</sup> (Motor mit 1 Polpaar)
- Betrieb als Drehzahlregler oder Drehzahlsteller
- /Brake-, Direction- und /Disable-Eingang
- Betriebszustandsanzeige mit grüner LED
- Sollwertvorgabe durch eingebautes Potentiometer (mehrere Drehzahlbereiche wählbar) oder durch analoge Sollwertvorgabe (0 ... 5 V)
- Maximalstrombegrenzung einstellbar
- Integrierte Drosseln erlauben den verlustarmen Betrieb auch sehr niederimpedanter Motoren
- Strombegrenzung lässt kurzzeitig den zweifachen Dauerstrom zu
- Aufsteckbare Adapterleiterplatten erlauben den Betrieb unterschiedlicher maxon Kleinstmotoren
- Über den Drehzahlmonitor-Ausgang kann die Drehzahl überwacht werden

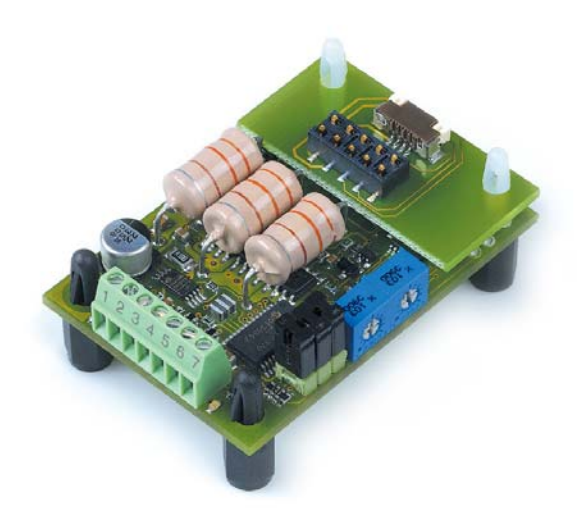

# **Inhaltsverzeichnis**

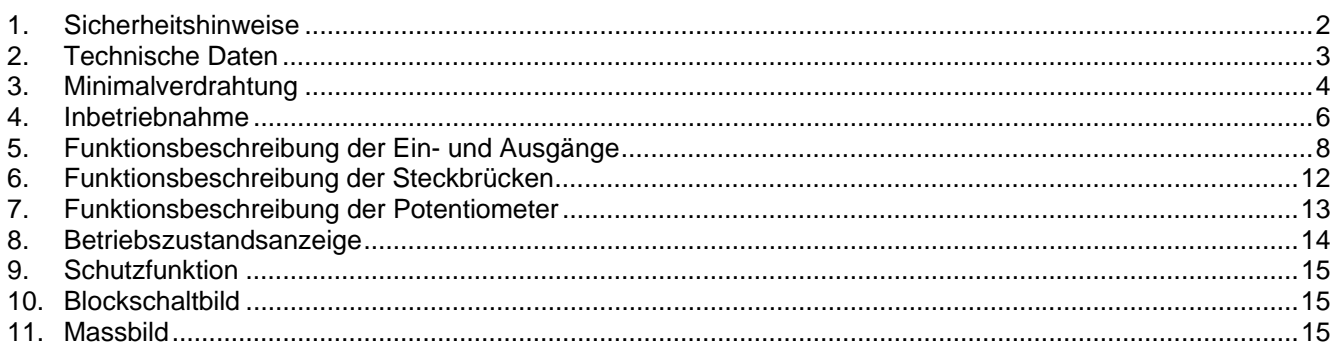

Die aktuelle Ausgabe dieser Bedienungsanleitung steht im Internet als PDF-Datei unter [www.maxonmotor.com,](http://www.maxonmotor.com/) Rubrik Service & Downloads, Sachnummer 249630, 249631, 249632, 318305, 381510 oder im maxon motor e-shop [http://shop.maxonmotor.com](http://shop.maxonmotor.com/) zur Verfügung.

# <span id="page-1-0"></span>**1. Sicherheitshinweise**

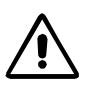

#### **Fachpersonal**

Die Installation und Inbetriebnahme darf nur von geeignet ausgebildetem Fachpersonal vorgenommen werden.

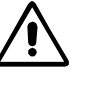

#### **Gesetzliche Vorschriften**

Der Anwender muss sicherstellen, dass der Verstärker und die dazugehörigen Komponenten nach den örtlichen gesetzlichen Vorschriften montiert und angeschlossen werden.

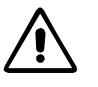

#### **Last abkoppeln**

Für eine Erstinbetriebnahme soll der Motor grundsätzlich freilaufend, also mit abgekoppelter Last betrieben werden.

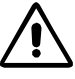

#### **Zusätzliche Sicherheitseinrichtungen**

Elektronische Geräte sind nicht grundsätzlich ausfallsicher. Maschinen und Anlagen sind deshalb mit geräteunabhängigen Überwachungs- und Sicherheitseinrichtungen zu versehen. Es muss sichergestellt sein, dass nach Ausfall der Geräte, bei Fehlbedienung, bei Ausfall der Regel- und Steuereinheit, bei Kabelbruch usw. der Antrieb bzw. die gesamte Anlage in einen sicheren Betriebszustand geführt wird.

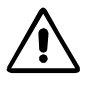

#### **Reparaturen**

Reparaturen dürfen nur von authorisierten Stellen oder beim Hersteller durchgeführt werden. Durch unbefugtes Öffnen und unsachgemässe Reparaturen können erhebliche Gefahren für den Benutzer entstehen.

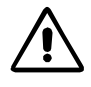

### **Lebensgefahr**

Achten Sie darauf, dass während der Installation des DEC 24/1 alle betroffenen Anlageteile stromlos sind! Nach dem Einschalten keine spannungsführenden Teile berühren!

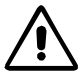

#### **Max. Betriebsspannung**

Die angeschlossene Betriebsspannung darf nur im Bereich zwischen 5 und 24 VDC liegen. Spannungen über 28 VDC oder das Vertauschen der Pole zerstört die Einheit.

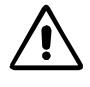

#### **Kurzschluss und Erdschluss**

Der Verstärker ist nicht geschützt gegen Kurzschluss der Motoranschlüsse mit Erde (Ground Safety Earth) und/oder Gnd!

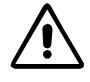

#### **Elektrostatisch gefährdete Bauelemente (EGB)**

# <span id="page-2-0"></span>**2. Technische Daten**

# **2.1. Elektrische Daten**

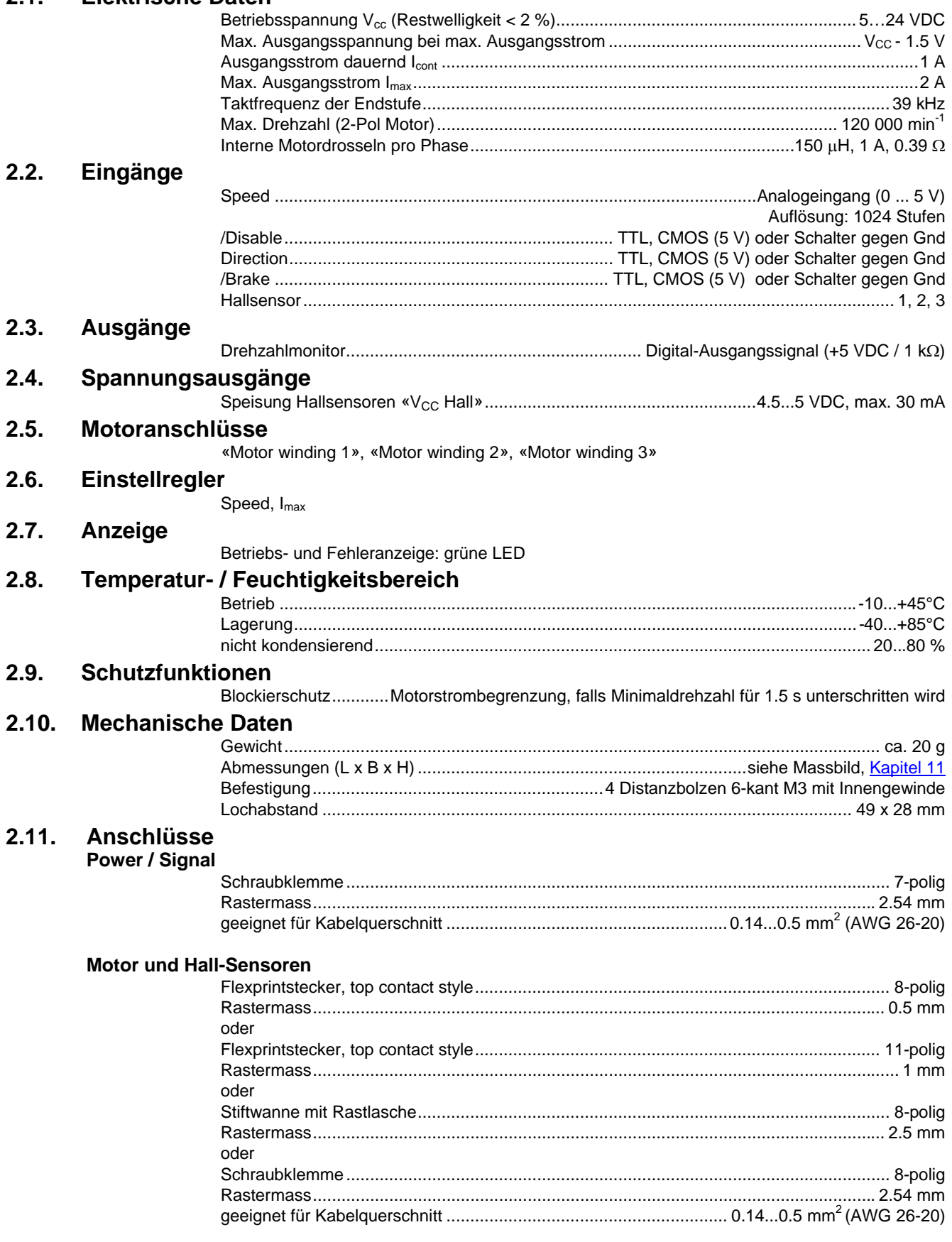

# <span id="page-3-0"></span>**3. Minimalverdrahtung**

# **3.1. Betriebsmodus**

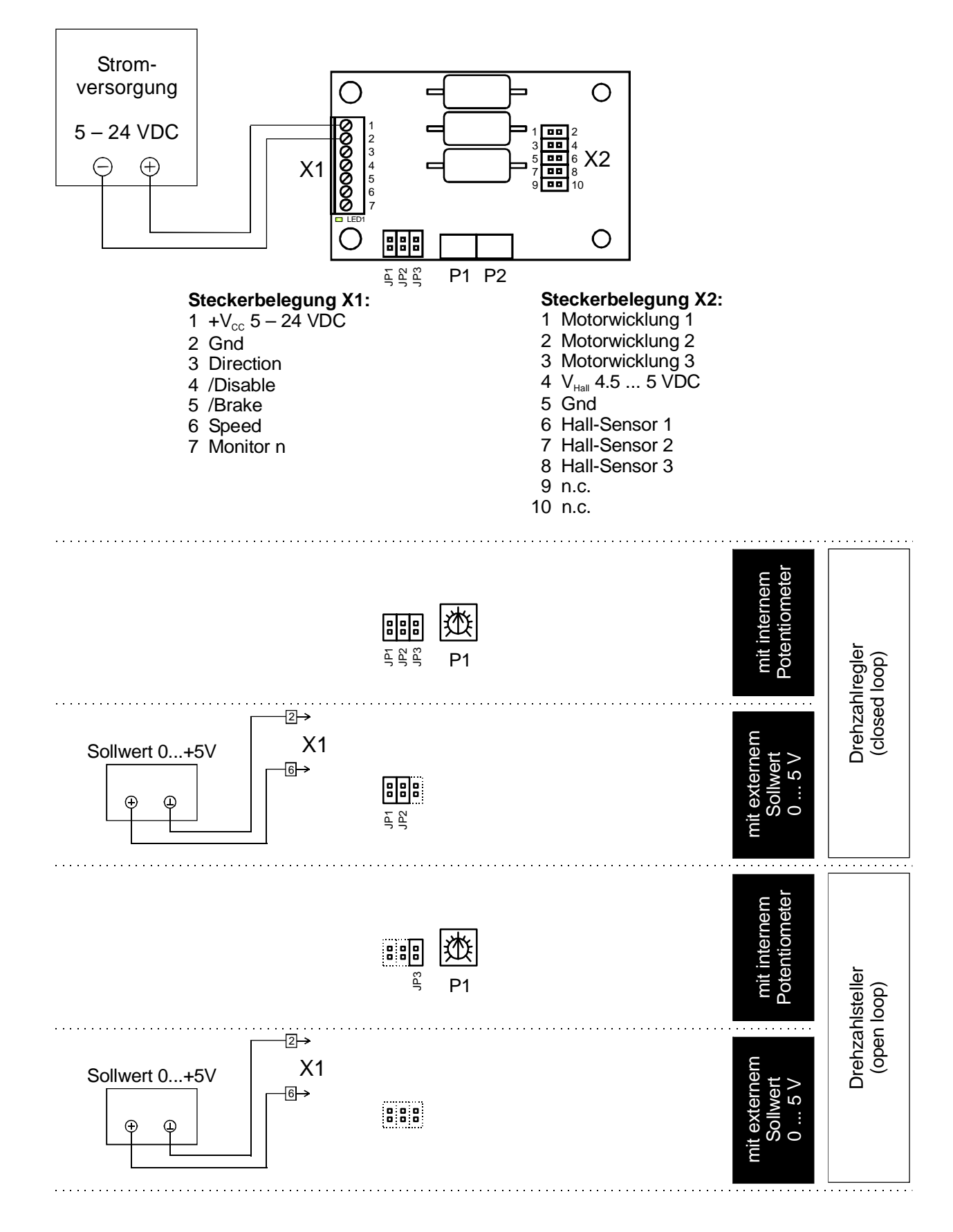

# **3.2. Steckerbelegung**

Steckerbelegung X4 (Bestellnummer 318305)

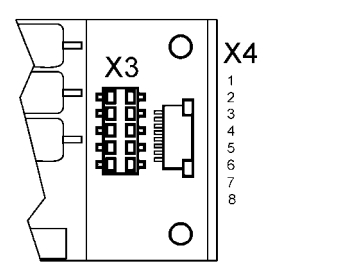

- 1 Motorwicklung 3  $\overline{2}$ Motorwicklung 2 Hallsensor 3 3  $V_{\text{Hall}}$  4.5 ... 5 VDC  $\overline{4}$ 5 GND 6 Hallsensor 1  $\overline{7}$ Hallsensor 2
- 
- 8 Motorwicklung 1

Steckerbelegung X5 (Bestellnummer 249630)

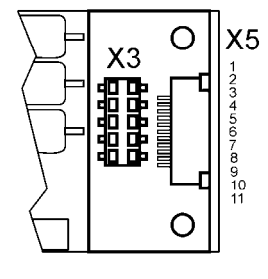

1  $V_{Hall}$  4.5 ... 5 VDC 2 Hallsensor 3 3 Hallsensor 1  $\overline{4}$ Hallsensor 2 5 GND  $\,6$ Motorwicklung 3 Motorwicklung 3  $\overline{7}$ 8 Motorwicklung 2 9 Motorwicklung 2 10Motorwicklung 1 11Motorwicklung 1

Steckerbelegung X6 (Bestellnummer 249631)

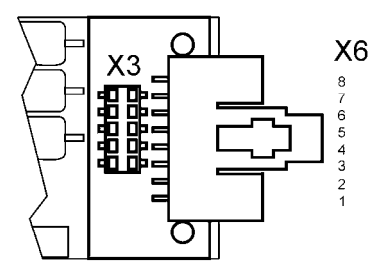

1 Motorwicklung 1 2 Motorwicklung 2 3 Motorwicklung 3  $V_{\text{Hall}}$  4.5 ... 5 VDC  $\boldsymbol{\Lambda}$  $5$   $GND$ 6 Hallsensor 1  $\overline{7}$ Hallsensor 2 8 Hallsensor 3

Steckerbelegung X7 (Bestellnummer 249632)

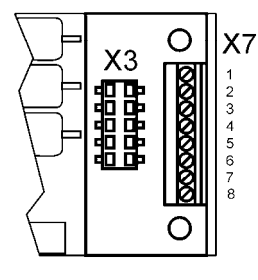

- $\mathbf{1}$ Motorwicklung 1 2 Motorwicklung 2 3 Motorwicklung 3 4  $V_{\text{Hall}}$  4.5 ... 5 VDC
- 5 GND
- Hallsensor 1 6  $\overline{7}$
- Hallsensor 2
- 8 Hallsensor 3

Steckerbelegung X8 (Bestellnummer 381510)

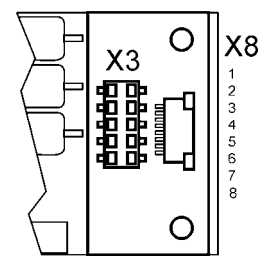

- 1 Motorwicklung 1 2 Motorwicklung 2 3 Motorwicklung 3
	- 4  $V_{\text{Hall}}$  4.5 ... 5 VDC
	- 5 GND
- 6 Hallsensor 1
- $\overline{7}$ Hallsensor 2
- 8 Hallsensor 3

# <span id="page-5-0"></span>**4. Inbetriebnahme**

### **4.1. Auslegung der Stromversorgung**

Sie können jede beliebige Stromversorgung verwenden, sofern sie die untenstehenden Minimalanforderungen erfüllt.

Wir empfehlen während der Inbetriebnahme und dem Abgleich den Motor mechanisch von der Maschine zu trennen, um Schäden durch unkontrollierte Bewegungen zu verhindern!

#### **Anforderung an die Stromversorgung**

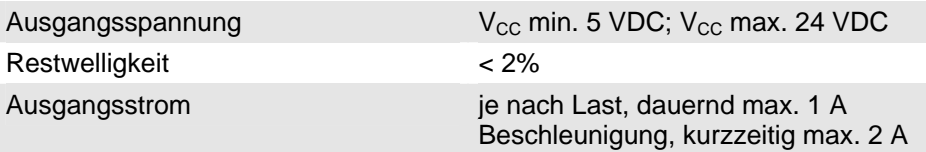

Die erforderliche Spannung kann wie folgt errechnet werden:

#### **gegeben**

- $\Rightarrow$  Betriebsdrehmoment M<sub>B</sub> [mNm]
- $\Rightarrow$  Betriebsdrehzahl n<sub>B</sub> [min<sup>-1</sup>]
- $\Rightarrow$  Nennspannung des Motors U<sub>N</sub> [V]
- $\Rightarrow$  Leerlaufdrehzahl des Motors bei U<sub>N</sub>, n<sub>0</sub> [min<sup>-1</sup>]
- Ö Kennliniensteigung des Motors ∆n/∆M [min-1mNm-1]

#### **gesucht**

 $\Rightarrow$  Versorgungsspannung V<sub>CC</sub> [V]

#### **Lösung**

$$
V_{CC} = \frac{U_N}{n_0} \cdot (n_B + \frac{\Delta n}{\Delta M} \cdot M_B) + 1.5V
$$

Wählen Sie nun eine Spannungsversorgung, welche mindestens die errechnete Spannung unter Last abgibt. In der Formel ist ein Spannungsabfall an der Endstufe von max. 1.5 V (bei Nennstrom) eingerechnet.

#### **Beachte**

Bei Verwendung des «/Brake» -Eingangs [Kapitel 5.1.4, Bremsfunktion «/Brake»](#page-8-0) beachten!

# **4.2. Abgleich der Potentiometer**

#### **4.2.1. Grundeinstellung**

Mit der Grundeinstellung sind die Potentiometer in einer vorteilhaften Ausgangslage.

Originalverpackte Geräte sind bereits voreingestellt.

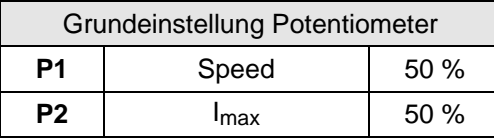

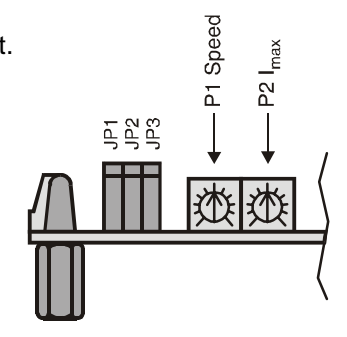

### **Beachte**

Linker Anschlag der Potentiometer: Minimalwert Rechter Anschlag der Potentiometer: Maximalwert

#### **4.2.2. Abgleich**

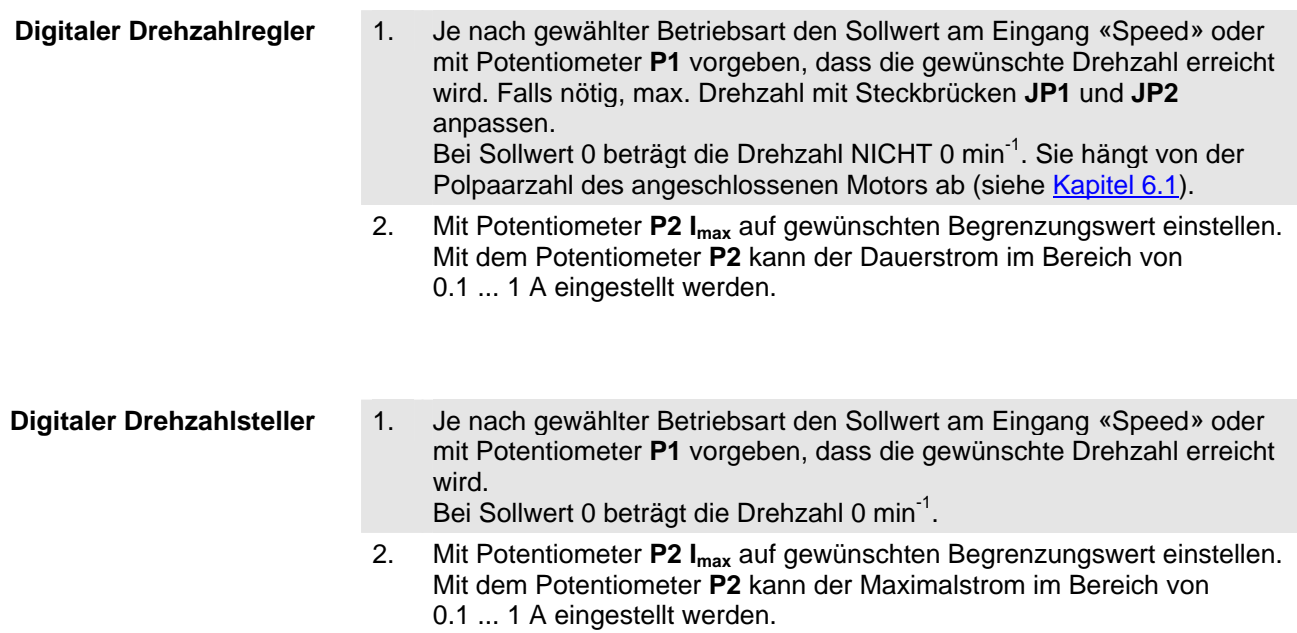

# <span id="page-7-0"></span>**5. Funktionsbeschreibung der Ein- und Ausgänge**

### **5.1. Eingänge**

#### **5.1.1. Sollwert «Speed»**

Am Eingang «Speed» wird der analoge Sollwert vorgegeben. Der «Speed»-Eingang ist gegen Überspannung geschützt.

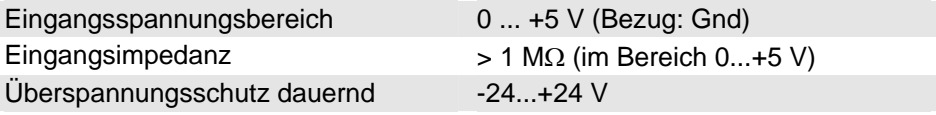

#### **Beachte**

Wird der Sollwert über den Eingang «Speed» vorgegeben, darf die Steckbrücke **JP3** nicht gesteckt sein.

#### **5.1.2. Freischaltung «/Disable»**

Freischaltung (Enable) oder Sperrung (Disable) der Endstufe.

Ist der Anschluss «/Disable» unbeschaltet oder an eine Spannung grösser 2.4 V gelegt, ist der Verstärker aktiviert (Enable). Freigabe Enable (Motor läuft) Eingang offen oder Eingangsspannung > 2.4 V

Wird der Anschluss «/Disable» an Gnd-Potential oder an eine Spannung kleiner 0.8 V gelegt, wird die Endstufe hochohmig und die Motorwelle läuft ungebremst aus (Disable).

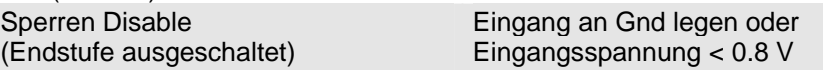

Der «/Disable»-Eingang ist gegen Überspannung geschützt.

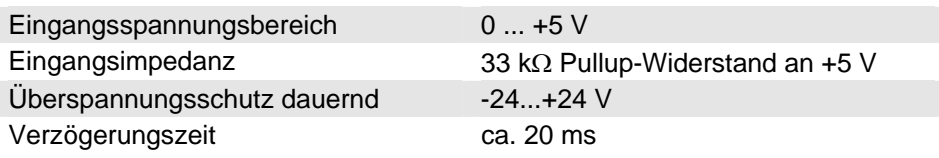

#### **Beachte**

Falls die Steckbrücken-Einstellung verändert wurde, bewirkt ein Disable-Enable-Vorgang eine Übernahme der neuen Einstellungen.

#### <span id="page-8-0"></span>**5.1.3. Drehrichtung «Direction»**

Bei Pegelwechsel wird der Motor ungeregelt abgebremst (durch Kurzschliessen der Wicklungen, siehe auch [Kapitel 5.1.4, Bremsfunktion «/Brake»\)](#page-8-0) und in die umgekehrte Drehrichtung beschleunigt, bis die eingestellte Nenndrehzahl wieder erreicht ist.

Der «Direction»-Eingang ist gegen Überspannung geschützt.

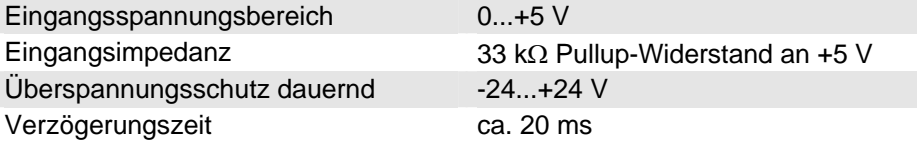

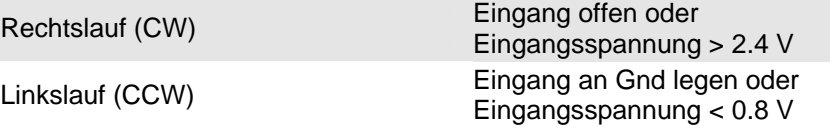

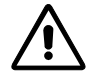

Wird die Drehrichtung bei rotierender Motorwelle geändert, so sind die im [Kapitel 5.1.4, Bremsfunktion «/Brake»](#page-8-0) beschriebenen Limitierungen unbedingt zu beachten, da sonst der Verstärker beschädigt werden kann.

#### **5.1.4. Bremsfunktion «/Brake»**

Ist der Anschluss unbeschalten oder liegt eine Spannung grösser 2.4 V an, ist die Bremsfunktion inaktiv.

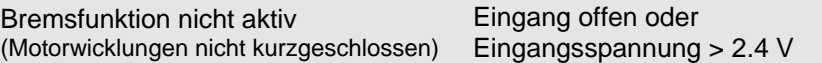

Wird der Anschluss an Gnd-Potential oder an eine Spannung kleiner 0.8 V gelegt, ist die /Brake-Funktion aktiv und die Motorwelle wird bis zum Stillstand abgebremst. Dabei werden die Motorwicklungen kurzgeschlossen. Die Motorwicklungen bleiben kurzgeschlossen, bis die /Brake-Funktion wieder deaktiviert wird.

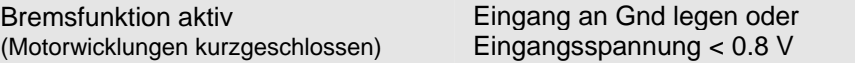

Die Bremsfunktion wird auch ausgeführt, wenn die Endstufe ausgeschaltet (Disable) ist.

Der «/Brake»-Eingang ist gegen Überspannung geschützt.

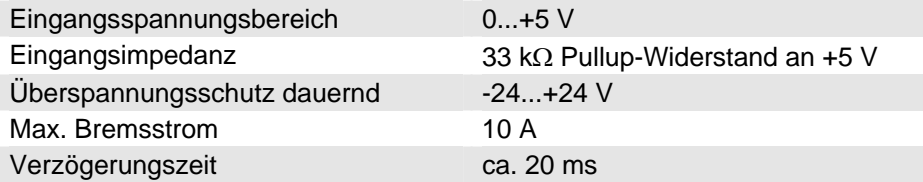

**maxon motor** 

Die max. zulässige Bremsdrehzahl wird limitiert durch den max. zulässigen Kurzschlussstrom und die max. kinetische Energie:

- $I \leq 10 A$
- $W_k = 20$  Ws

Die Werte können wie folgt berechnet werden.

Aus den Motordaten kann die max. erlaubte Bremsdrehzahl errechnet werden:

 $10 A \cdot k_n \cdot (R_{Ph-Ph} + 1\Omega)$  [min<sup>-1</sup>]  $n_{\text{max}} = 10A \cdot k_n \cdot (R_{\text{Ph}-\text{Ph}} + 1\Omega) \text{ [min}^{-1}$ 

 $k_n = D$ rehzahlkonstante [min<sup>-1</sup>V<sup>-1</sup>]  $R_{Ph-Ph}$  = Anschlusswiderstand Phase-Phase [ $\Omega$ ]

Bei gegebenem Trägheitsmoment lässt sich die maximale Drehzahl durch folgende Formel bestimmen:

$$
\begin{array}{c}\n\text{max. erlaubte} \\
\text{Bremsdreizahl limitiert} \\
\text{durch kinetische Energie} \\
(W_k = 20 \text{ Ws})\n\end{array}
$$

$$
n_{\text{max}} = \sqrt{\frac{365}{J_R + J_L}} \cdot 10\,000 \, [\text{min}^{-1}]
$$

 $J_R$  = Rotorträgheitsmoment [gcm<sup>2</sup>]  $J_L$  = Lastträgheitsmoment [gcm<sup>2</sup>]

#### **5.1.5. «Hall Sensor 1», «Hall Sensor 2», «Hall Sensor 3»**

Die Hall-Sensoren werden zur Ermittlung der Rotorlage benötigt. Die «Hall Sensor»-Eingänge sind gegen Überspannung geschützt.

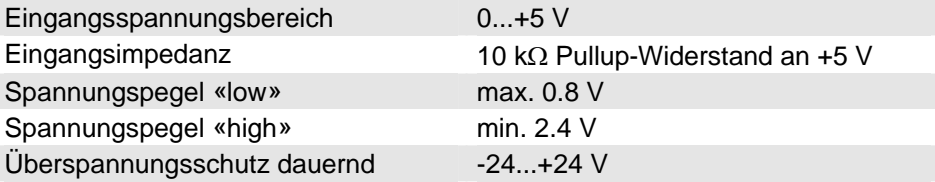

Geeignet für Hall-Sensor IC's mit Schmitt-Trigger-Verhalten und Open-Collector-Ausgängen.

### **5.2. Ausgänge**

5.2.1. «V<sub>cc</sub> Hall»

Spannungsversorgung der Hall-Sensoren.

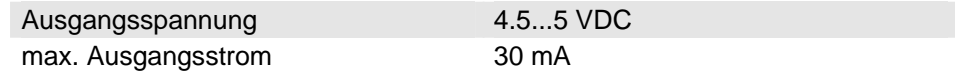

#### **Beachte**

Bei der Verwendung von langen, dünnen Leitungen kann der Spannungsabfall über den Leitungen so gross werden, dass die Mindestversorgungsspannung der Hall-Sensoren unterschritten wird.

Die maximale Kabellänge der Hall-Sensor-Spannungsversorgung zwischen Motor und Steuerung beträgt 10 m. Der minimale Querschnitt ist AWG 26.

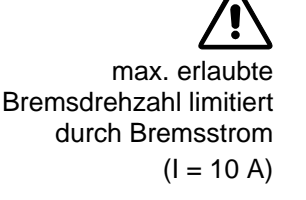

#### **5.2.2. «Monitor n»**

Die Istdrehzahl der Motorwelle kann am «Monitor n»-Ausgang der Elektronik überwacht werden. Die Istdrehzahl steht als digitales Signal (High/Low) zur Verfügung und entspricht einem Drittel der Kommutierungsfrequenz.

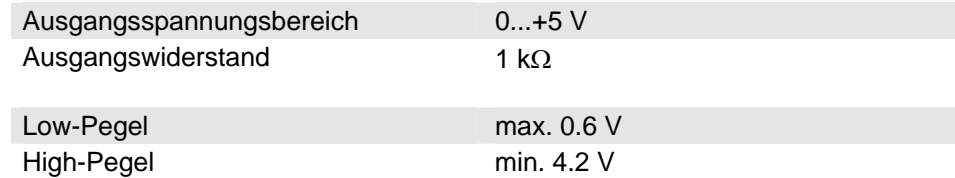

Gesucht: Frequenz am «Monitor n» Ausgang

$$
f_{\text{Monitor } n} = \frac{n_{\text{ist}} \cdot z_{\text{Pol}}}{20} \qquad [Hz]
$$

 $n_{\text{ist}} = \text{Drehzahl}$  [min<sup>-1</sup>]  $Z_{Pol}$  = Anzahl Polpaare des Motors

Gesucht: Drehzahl der Motorwelle

$$
n_{ist} = \frac{f_{\text{Monitor } n} \cdot 20}{z_{\text{Pol}}} \qquad \text{[min}^{-1}\text{]}
$$

 $f_{\text{Monitor n}} =$  Frequenz am «Monitor n» Ausgang [Hz]  $Z_{Pol}$  = Anzahl Polpaare des Motors

#### **Beachte**

- Störeinkopplungen in den «Monitor n»-Ausgang (z. B. durch lange Leitungen) sind zu vermeiden.
- Der «Monitor n»-Ausgang funktioniert auch im Disable-Zustand.

# <span id="page-11-0"></span>**6. Funktionsbeschreibung der Steckbrücken**

Die Betriebsarten werden über 3 Steckbrücken eingestellt:

# **6.1. Einstellung Modus / Drehzahlbereich**

Mit JP1 und JP2 wird der Betriebsmodus vorgegeben (Drehzahlregler oder Drehzahlsteller) sowie der Drehzahlbereich.

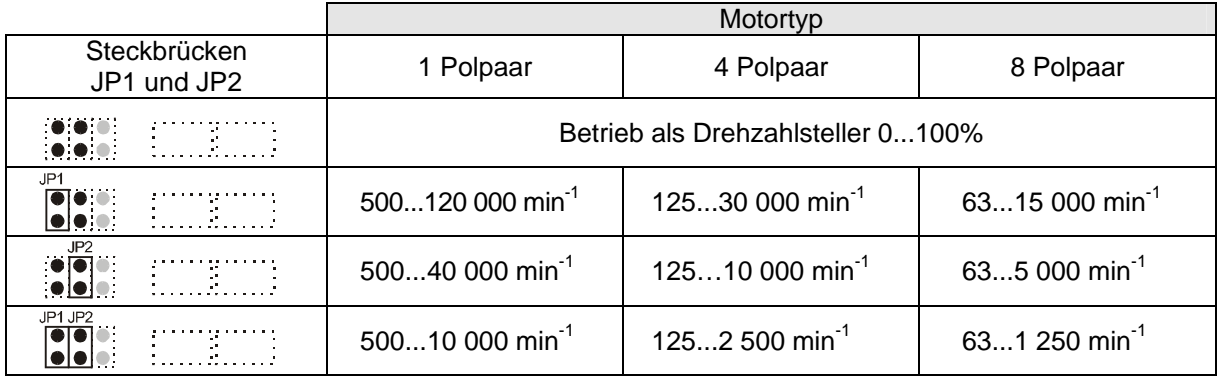

# **6.2. Einstellung Sollwertvorgabe**

Mit **JP3** wird die Art der Sollwertvorgabe ausgewählt (externe Sollwertvorgabe oder mit Potentiometer **P1**).

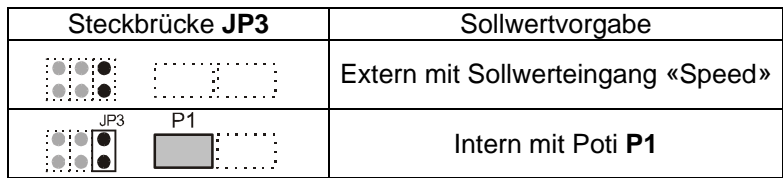

#### **Beachte**

Falls die Steckbrücken-Einstellung verändert wurde, bewirkt ein Disable/Enable Vorgang - siehe [Kapitel 5.1.2](#page-7-0) - eine Übernahme der neuen Einstellungen.

# <span id="page-12-0"></span>**7. Funktionsbeschreibung der Potentiometer**

# **7.1. Potentiometer P1 «Speed»**

Bei gesteckter Steckbrücke **JP3** wird der Drehzahlsollwert an Potentiometer **P1** «Speed» eingestellt.

**Beachte** 

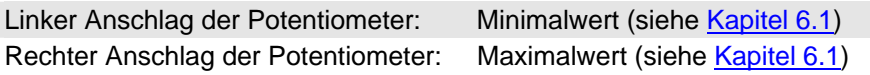

### **7.2. Potentiometer P2 «Imax»**

Einstellung der Dauerstrombegrenzung im Bereich 0.1 ... 1 A.

Der am Potentiometer eingestellte Strom steht für unbegrenzte Zeit zur Verfügung. Kurzzeitig (max. 1 s) wird auch ein höherer Strom zugelassen (Imax = 2·Icont), wobei die Zeitdauer von der Vorgeschichte des Stromverlaufs abhängig ist. Danach wird auf den Dauerstrom I<sub>cont</sub> begrenzt.

#### **Beispiel 1**

Liegt der Strom für mehr als 10 s bei weniger als 90 % vom Dauerstrom I<sub>cont</sub>, so wird für eine weitere Sekunde I<sub>max</sub> zugelassen.

Wird der Motor längere Zeit im Dauerstrombetrieb I<sub>cont</sub> belastet, wird kein höherer Strom zugelassen.

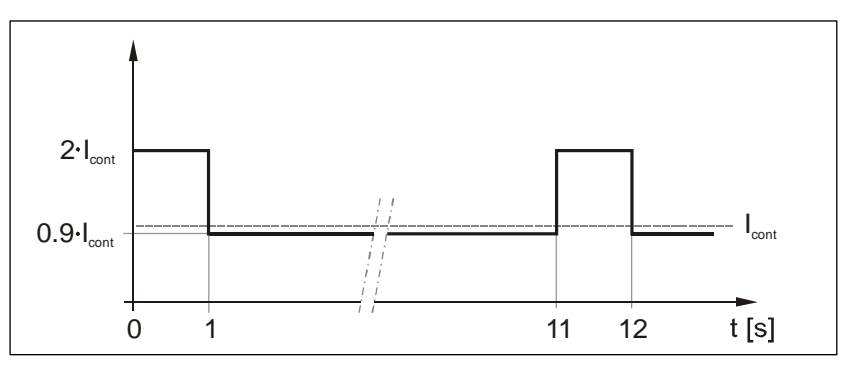

#### **Beispiel 2**

Wird der Maximalstrom für weniger als 1 s benötigt, so verkürzt sich die Erholungszeit proportional.

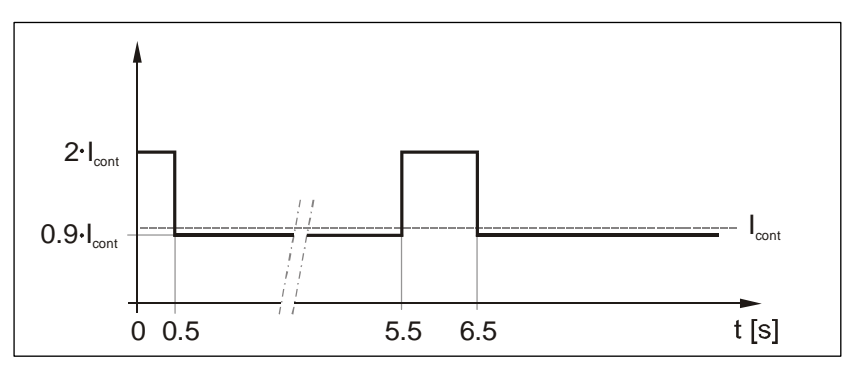

# <span id="page-13-0"></span>**8. Betriebszustandsanzeige**

Die grüne Leuchtdiode (LED) zeigt den Betriebszustand an.

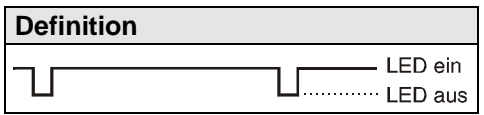

### **8.1. Grüne LED leuchtet nicht**

Ursache:

- Keine Versorgungsspannung
- Versorgungsspannung verpolt
- Speisung Hallsensoren  $V_{cc}$  Hall kurzgeschlossen

### **8.2. Grüne LED leuchtet dauernd**

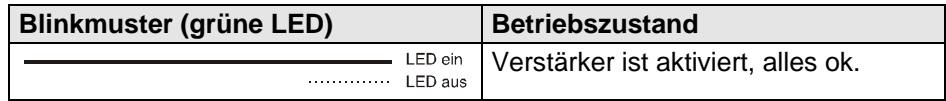

# **8.3. Grüne LED blinkt im Sekunden-Takt**

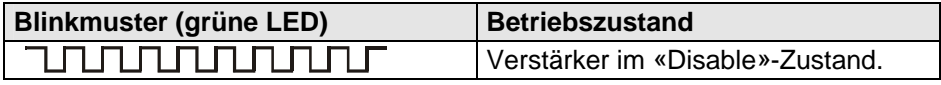

#### **8.4. Grüne LED flackert oder blinkt unregelmässig**

Die Steuerung erkennt ungültige Zustände an den Hallsensor-Eingängen.

Ursache:

- Hall-Sensoren nicht oder fehlerhaft angeschlossen
- Unterbrochene Hall-Sensor-Versorgungsleitungen
- Zu grosse Störungen auf den Hall-Sensor-Zuleitungen (Abhilfe: Leitungsführungen ändern, geschirmte Kabel verwenden)
- Hall-Sensoren im Motor defekt

### **8.5. Grüne LED blinkt regelmässig**

Je nach Blinkmuster können folgende Fehlermeldungen unterschieden werden:

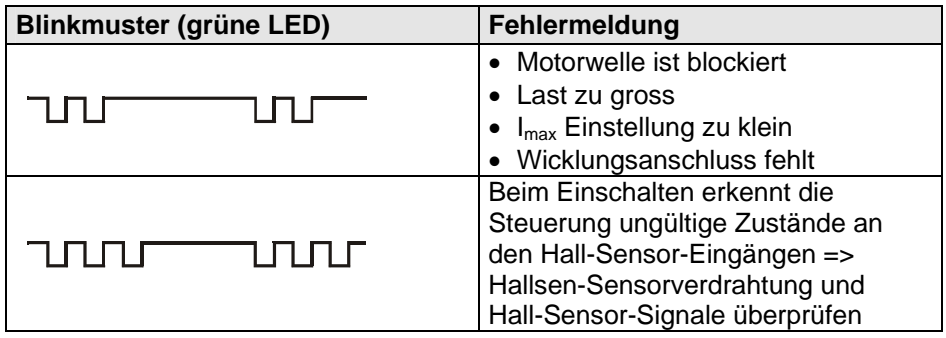

#### **Beachte**

- Wenn der Motor im «Enable»-Zustand nicht dreht, wird immer die Fehlermeldung «Motorwelle ist blockiert» ausgegeben.
- Fehler und Fehleranzeigen sind flüchtig und müssen nicht durch Disable/Enable bestätigt werden.

<span id="page-14-0"></span>

# **9. Schutzfunktion**

### **9.1. Blockierschutz**

Ist die Motorwelle länger als 1.5 s blockiert, wird die Strombegrenzung auf 0.8 A begrenzt, sofern über das I<sub>max</sub>-Potentiometer die Strombegrenzung nicht auf einen niedrigeren Wert eingestellt wurde.

# **10. Blockschaltbild**

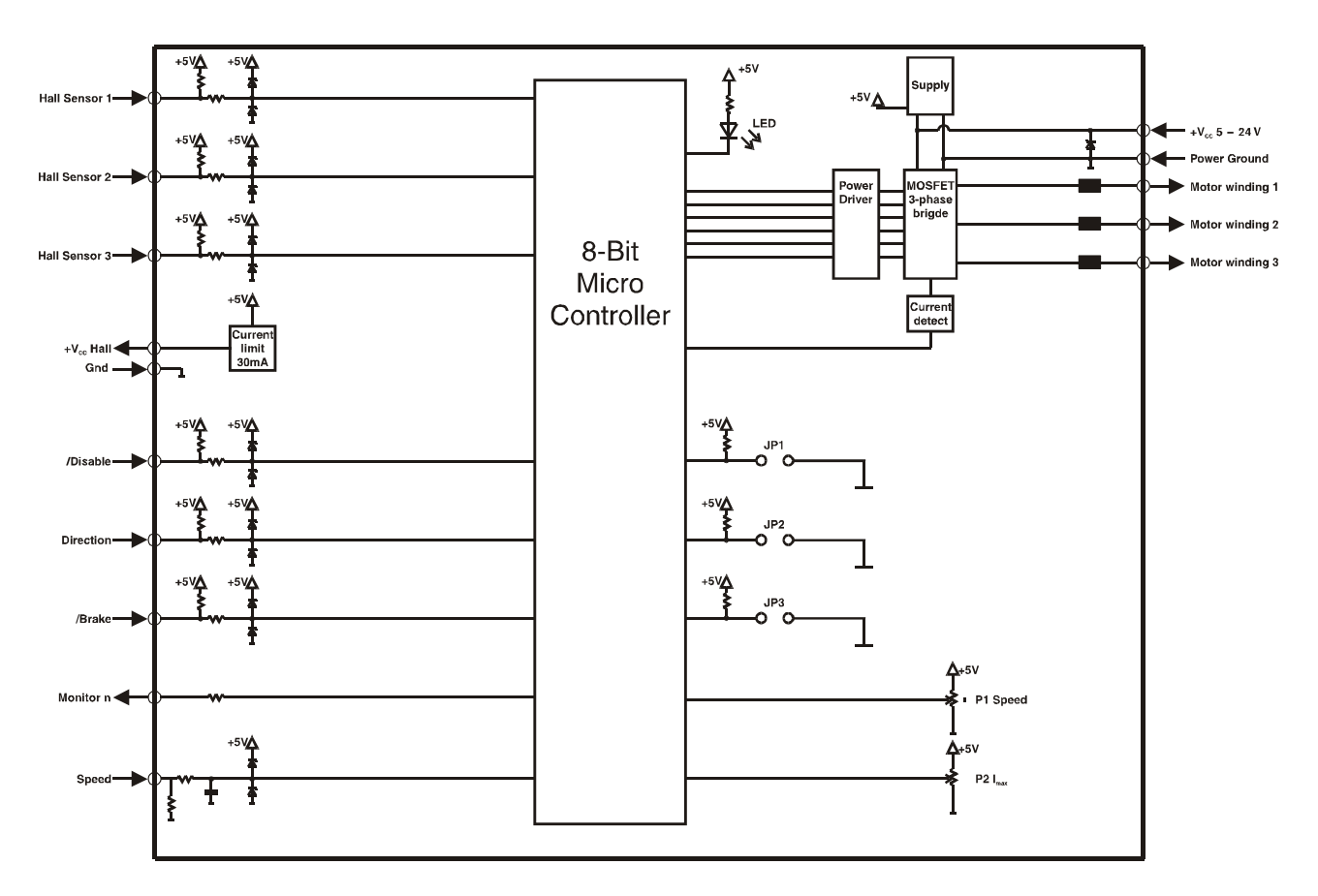

# **11. Massbild**

Masse in [mm]

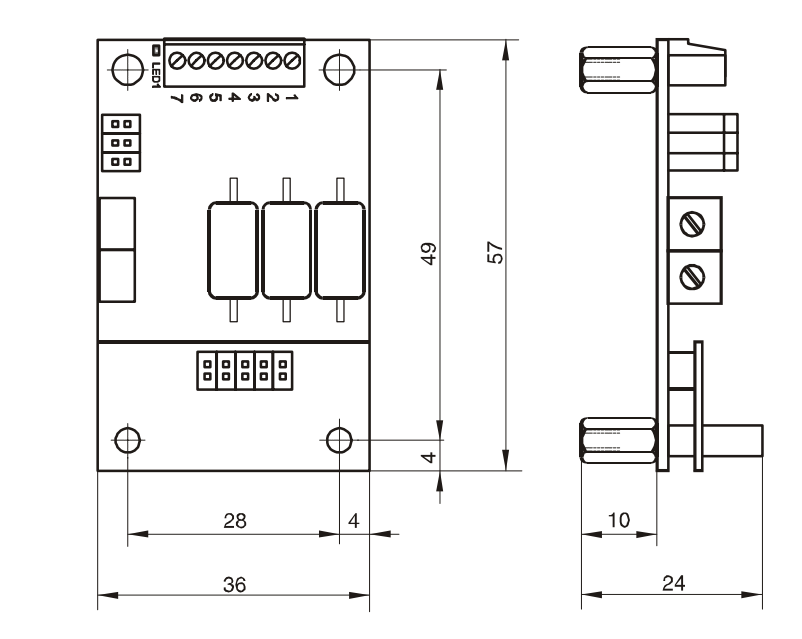